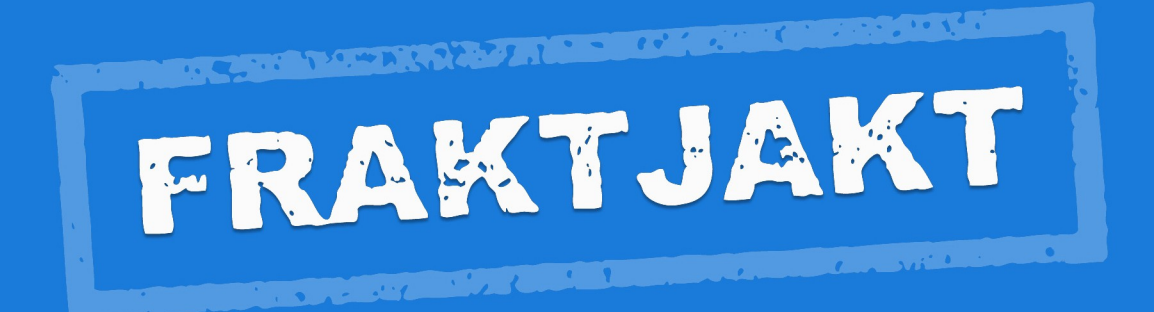

## Fraktjakt Webhook

Version 1.0.0 2021-09-15

# Innehållsförteckning

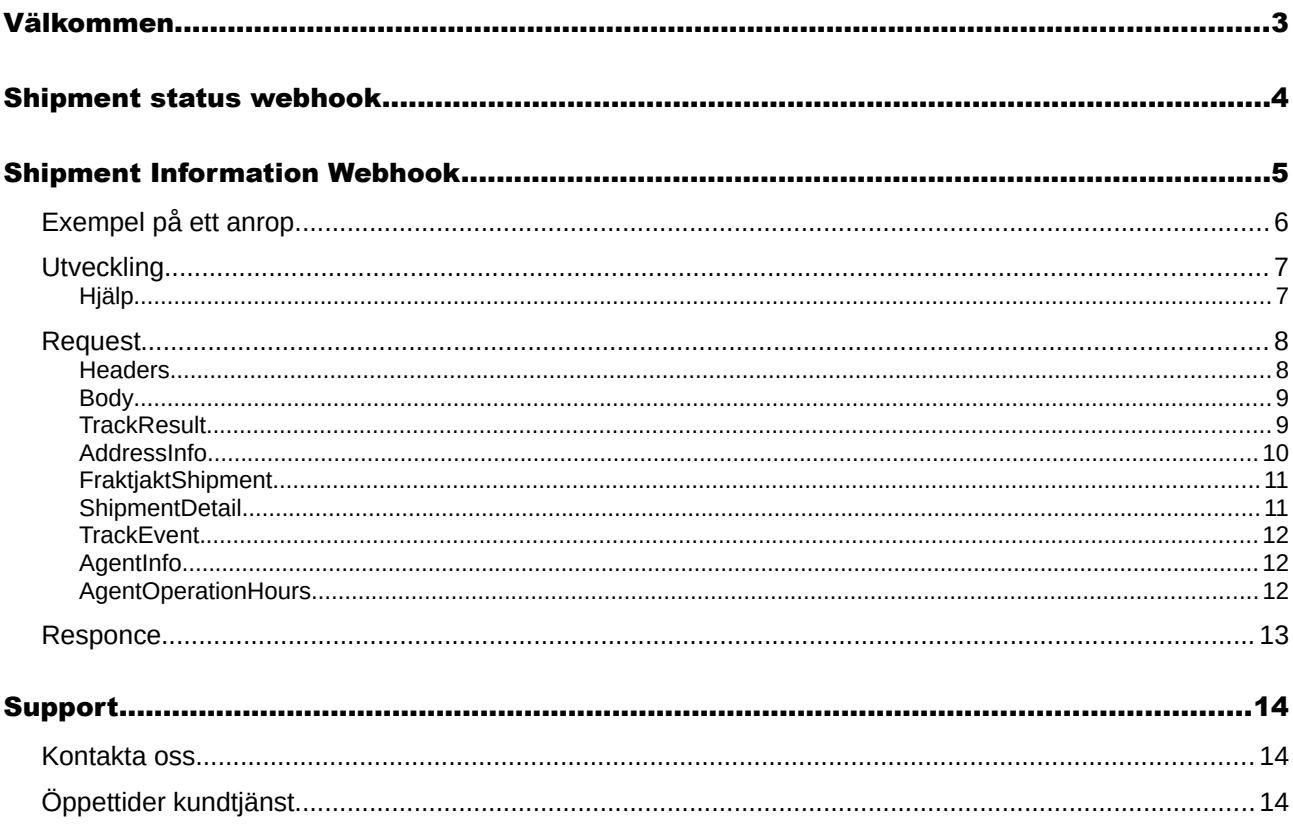

# <span id="page-2-0"></span>Välkommen

Detta dokumentet beskriver hur Fraktjakts Webhooks-anrop fungerar.

Det är olika anrop *från* Fraktjakt till din server med information om din frakt. Den informationen kan användas på din server för att uppdatera din order, skicka aviseringar till kunderna eller visa mer information om frakten utan att behöva använda Fraktjakt.

Anropen sker för frakter som skapats via våra olika API'er.

Vi har två olika anrop vilka beskrivs i det här dokumentet:

**Shipment Status Webhook** – Webhooken till Enkel Orderkoppling.

**Shipment Information Webhook** – Triggas från våra öppna API'er med taggen <callback url>.

Alla anropen är i JSON.

För mer information om Webhooks rekomenderar Fraktjakt :

<https://requestbin.com/blog/working-with-webhooks/>

## <span id="page-3-0"></span>Shipment status webhook

Det här är vår äldsta och mest använda webhook. Den skapas alltid som ett svar på frakter importerade med Enkel Orderkoppling.

Nästan alla system som stöds med Fraktjakts Enkla Orderkoppling får automatiskt tillgång till den här återkopplingen. Tyvärr kan vi för närvarande inte erbjuda den för de som hämtar sina ordrar från Fortnox.

All säkerhetshantering och det mesta kring hanteringen av Fraktjakt anrop är färdigpacketerat i de nedladdningsbara modulerna i Fraktjakt.

Den skickar statusuppdatering när något förändras på frakten i Fraktjakt. Nuvarande statusar som rapporteras är created, incomplete, complete, ready\_to\_ship, shipped, delivered, attention och returned.

Det krävs lite handpåläggning i den nedladda modulen för att det ska hända något på din server och viss kunskap om systemet, men ingen större kunskap i programmering.

I varje modul finns en bit kod som ser ut ungefär så här:

```
# Set new order status id upon notifications e.g. 'wc-mystatus', set null to skip
  $new_order_statuses = [
'created' => null,
'incomplete' => null,
'complete' => null,
 'ready_to_ship' => null,
'shipped' => null,
'delivered' => null,
'attention' => null,
'returned' => null,
  ];
```
För att ta emot anropen behöver den koden modifieras med statusen i ditt system. Exempelvis

'shipped'  $\Rightarrow$  2,

där '2' motsvarar en existerande status i ditt system.

Tyvärr har alla ehandelssystem sina egna statusar. De är dessutom oftast konfigurbara. Så kännedom om vad de olika statusarna heter i just ditt system är absolut nödvändigt.

Shipment Status Webhook är ett väldigt litet anrop. Så här ser ett typiskt anrop ut:

{:shipment status => 'shipped', :shipment id => 1223346, :merchant order id => 4321}

Där shipment status är en av de uppräknade ovan, shipment id är ID i Fraktjakt och merchant order id är orderns ID i ditt system.

# <span id="page-4-0"></span>Shipment Information Webhook

Ett anrop som kan triggas från Fraktjakts öppna API'er.

I XML'en i de vanligaste API'erna kan man skicka med taggen <callback\_url> som anger vart anropet från Fraktjakt skall ske. Se API-manualen för mer information om hur taggen fungerar.

Se Fraktjakts API-manual med version 4.0.0 eller högre för informationen om hur taggen skall skickas in.

Fraktjakt kommer sedan att anropa angiven URL varje gång en förändring av fraktens status sker i Fraktjakt eller i spårningsinformationen från fraktbolaget.

Anropet från Fraktjakt innehåller väldigt mycket information. Bland annat all spårningsinformation i ett standardiserat format oberoende av vilket fraktbolag som används, standardiserad information om ombuden, beräknad leveranstid och var frakten just nu befinner sig. Alla texter är översatta till svenska eller engelska, så att de skall bli lättare att presentera för kunden.

### <span id="page-5-0"></span>*Exempel på ett anrop*

{"track\_result": {"trace\_number":"373213700003931598","sub\_track\_results":null,"track\_events": [{"status":"Picked up at agent","location":"STOCKHOLM, Sweden","time":"2021/07/08 17:55:00 +0200"},{"status":"Ready for pick up","location":"STOCKHOLM, Sweden","time":"2021/07/08 12:03:00 +0200"},{"status":"Delivered","location":"TYRESö, Sweden","time":"2021/07/08 11:43:00 +0200"},{"status":"Out for Delivery","location":"STOCKHOLM, Sweden","time":"2021/07/08 07:30:00 +0200"}, {"status":"Arrived","location":"STOCKHOLM, Sweden","time":"2021/07/08 05:05:00 +0200"}, {"status":"Departed","location":"UMEå, Sweden","time":"2021/07/07 12:45:00 +0200"}, {"status":"Arrived","location":"UMEå, Sweden","time":"2021/07/07 12:15:00 +0200"}, {"status":"Collected","location":"UMEå, Sweden","time":"2021/07/07 11:45:00 +0200"}, {"status":"Booked","location":"UMEå, Sweden","time":"2021/07/06 22:50:00 +0200"}, {"status":"Försändelsen bokad genom Fraktjakt","location":"Madrasskungen Webshopen","time":"2021/06/17 09:07:38 +0200"}],"error\_message":null,"fraktjakt\_shipment":{"agent": {"longitude":14.163498,"html\_info":"Öppettider: M-F 9-18, L 9-15, S 10-15, Tar bankkort","address":{"street":"Västra storgatan 10","postal\_code":"55315","country\_code":"SE","city\_name":"JÖNKÖPING"},"latitude":57.7834 15,"agent\_operation\_hours":{"default":[],"overrides":{"weekday":{"wed": [{"open":"09:00","close":"18:00"}],"fri":[{"open":"09:00","close":"18:00"}],"thu": [{"open":"09:00","close":"18:00"}],"sun":[{"open":"10:00","close":"15:00"}],"sat": [{"open":"09:00","close":"15:00"}],"tue":[{"open":"09:00","close":"18:00"}],"mon": [{"open":"09:00","close":"18:00"}]}}},"name":"Säfvers Tobak"},"telephone\_to":"0709- 399981","to":"Fraktjakt AB, Att: Customer Service", "email to": ["api@fraktjakt.se"](mailto:api@fraktjakt.se), "fraktjakt order id":221593, "is return":false, "id" :1492743},"highest\_shipping\_state\_id":6,"estimated\_delivery\_time":"2021/06/18 23:00:00 +0200","address\_from":{"street":"Gjuterigatan 9", "postal code":"55318", "country code":"SE", "city name":"JÖNKÖPING"}, "address to": {"street":"Brunnsgatan 16","postal\_code":"55317","country\_code":"SE","city\_name":"JÖNKÖPING"},"consignor\_name":n ull,"shipper":"DB Schenker","shipment\_details": [{"value":"Kvitterat","name":"delivery status","order":1}, {"value":"373213700003931598","name":"parcel\_number","order":5}, {"value":"SEUME107020121","name":"schenkers\_reference\_stt","order":9}, {"value":"2103135402, 3508983206","name":"shipment\_id","order":10},{"value":"DB Schenker Ombud","name":"shipping\_product","order":11}, {"value":"1","name":"number\_of\_packages","order":14},{"value":"1 kg", "name": "weight", "order": $15$ , {"value":"20210709","name":"estimated\_delivery\_date","order":16},{"value":"0066, 1004292 - 3751064","name":"reference","order":20}]},"shipping\_documents": [],"shipment\_id":"1492743","merchant\_order\_id":null,"location":"STOCKHOLM, Sweden","reference":"Test shipment","shipment\_status":"delivered"}

## <span id="page-6-1"></span>*Utveckling*

Skriv till [api@fraktjakt.se](mailto:api@fraktjakt.se) för hjälp med integration av Fraktjakts alla APIer.

Rekomenderade steg i utvecklingen:

1. Registrera en Integration i Fraktjakt och notera Consignor\_id och Consignor\_key. Uppgifterna hittas under Integration  $\rightarrow$  Inställningar  $\rightarrow$  Installation.

2. Se först till att ett av nedanstående API-anrop till Fraktjakt fungerar som det skall:

- \* Prisfråga med Query-API följt av Order-API typ 1-anrop
- \* Order-export med automatiskt fraktval med Shipment-API
- \* Order-export med fast fraktval med Order-API typ 2

3. Säkerställ att frakter som skickas via API kan köpas i Fraktjakt. Webhook-anropet kommer bara att ske för frakter som är köpta i Fraktjakt.

4. Sätt upp en server som kan ta emot anrop från Fraktjakt.

Tips: Under utveckling kan ett gratis konto registreras på<https://pipedream.com/>. Sätt upp ett workflow så får du en egen unik test-url som kan anges i <callback\_url>-taggen för att lätt se vad Fraktjakt skickar i anropet.

5. Lägg sedan till <callback\_url>-taggen med url till servern som kan ta emot anrop.

6. Analysera vad Fraktjakt skickar som anrop och skriv kod som tolkar och hanterar det som behövs.

Kontakta Fraktjakt för felsökning om inget anrop kommer.

7. Sätt upp svaret så att HTTP-Status-code blir 200 om Fraktjakts anrop är korrekt. Det är enda svaret Fraktjakt vill ha.

#### <span id="page-6-0"></span>Hjälp

Om du någon gång under integrationsarbetet får några problem hjälper vi dig gärna. Vi uppskattar och gillar alla frågor och synpunkter både på vår produkt och den här dokumentationen.

Kontakta oss enklast och helst via [api@fraktjakt.se](mailto:api@fraktjakt.se) eller [www.fraktjakt.se/om\\_fraktjakt/kontakt](https://www.fraktjakt.se/om_fraktjakt/kontakt)

Det finns också en Google group för utannonsering av nya version som vi starkt rekommenderar <https://groups.google.com/d/forum/fraktjakt-api>

### <span id="page-7-1"></span>*Request*

Det här skickar Fraktjakt i anropet.

Om de olika värdena är i klartext är valt språk samma som det som är valt för mottagaren.

#### <span id="page-7-0"></span>**Headers**

'Date' : NU enligt RFC2822, exempelvis 'Fri, 16 Jul 2021 09:49:01 +0200'

'Content-Type' : 'application/json'

'X-Checksum' : Checksum

Checksum är till för att kunna avgöra om det är ett auktoriserat anrop från Fraktjakt.

Den har beräknats genom

 $SHA256(http_data + http-body + consignor_id + consignorkey)$ 

Där http\_date är datum ovan, consignor id och consignor key är integrationens uppgifter som hittas i integrationens installations inställningar i Fraktjakt.

http body är Body nedan.

### <span id="page-8-1"></span>*Body*

Är en Json från Fraktjakt. [] indikerar en array med flera entryn av något slag. 'version' : Version av webhook-anropet 'shipment\_id' : Fraktens ID i Fraktjakt 'shipment status ' : [created | incomplete | ready to ship | shipped | delivered | attention | returned] 'merchant order id' : Integrationens egna ID på ordern, om vi känner till det 'reference' : Webbutikens order-referens som den skickades till Fraktjakt 'location' : Var frakten anses befinna sig nu 'track\_result' : **TrackResult** 'shipping documents ' : [Namn på frakthandling till den här frakten i Fraktjakt]

#### <span id="page-8-0"></span>**TrackResult**

Senaste spårningen av frakten i ett format som är lika för alla fraktbolagen i Fraktjakt 'shipper' : Fraktbolagets namn 'consignor\_name' : Avsändarens namn 'address\_from' : **AddressInfo** för Avsändaradressen 'address\_to' : **AddressInfo** för Mottagaren 'trace\_number' : ID använt i spårning 'estimated\_delivery\_time' : Uppskattad ankomst 'highest shipping state id' : ID på statusen i Fraktjakt enligt nedan 'error\_message' : Eventuellt felmeddelande, i regel översatt 'fraktjakt\_shipment' : **FraktjaktShipment** 'shipment\_details' : [**ShipmentDetail** ] 'track\_events' : [**TrackEvent**] sorterade så senaste är först,

'sub\_track\_results' : [**TrackResult**] om nya frakter skapats hos fraktbolaget från ursprungliga frakten

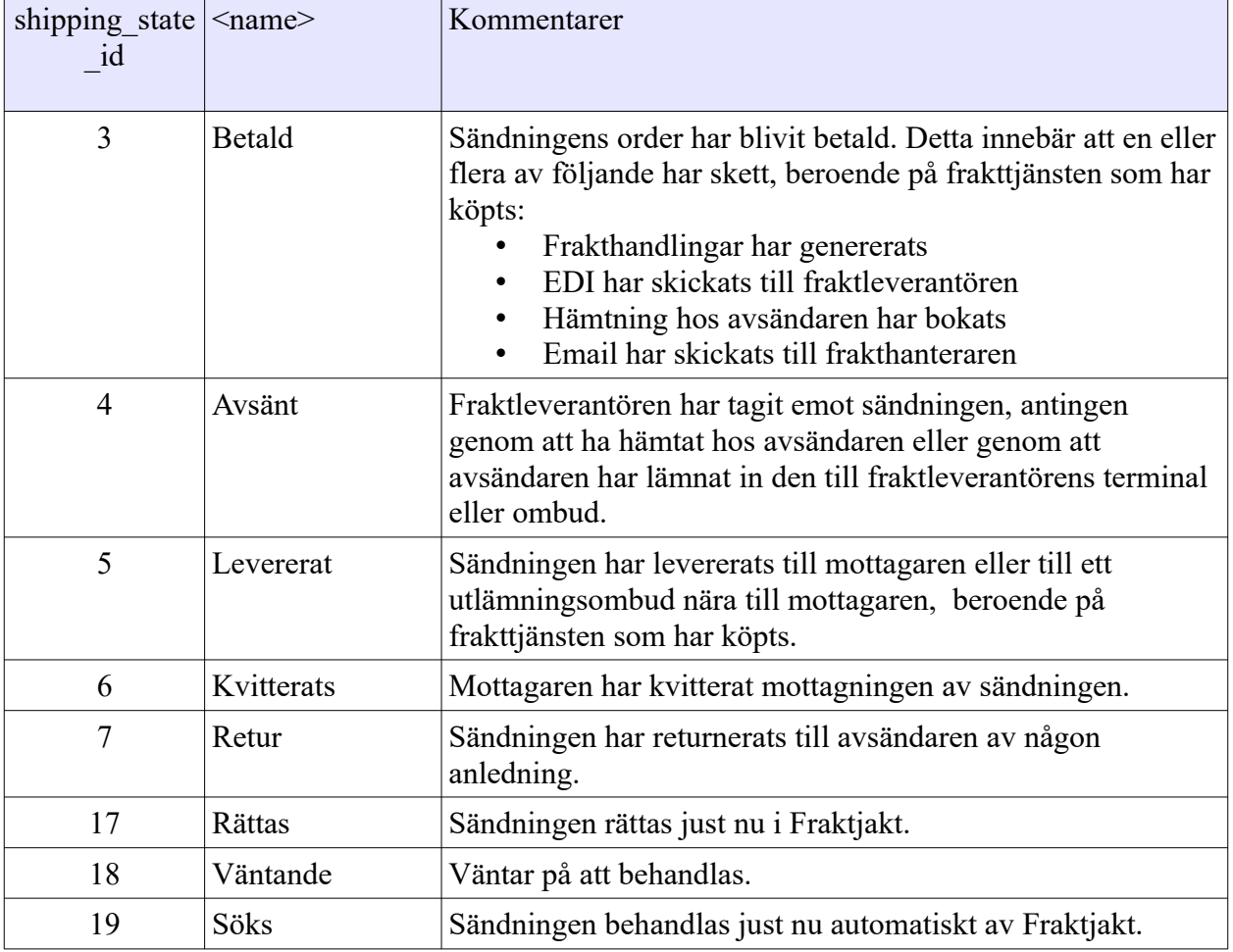

Betydelsen av de olika siffror som finns i highest shipping state id

#### <span id="page-9-0"></span>AddressInfo

Så här presenteras en adress.

'street' : Gatuadress

'postal\_code' : Postnummer

'city\_name' : Ortsnamn

'country\_code' : IANA-kod för landet

#### <span id="page-10-1"></span>FraktjaktShipment

Mer information om frakten så som den är i Fraktjakt 'id' : Fraktens ID i Fraktjakt. Vanligen samma som i Body 'shipment\_id'. 'to' : Mottagarens namn 'fraktjakt order id' : ID för fraktens order i Fraktjakt. 'is\_return' : Boolean om det är en retur-frakt 'email to' : Mottagarens epost, 'telephone to' : Mottagarens telefonnummer 'agent' : **AgentInfo -** om frakten skall lämnas ut av ett ombud

#### <span id="page-10-0"></span>**ShipmentDetail**

Detalj om frakten så som fraktbolaget uppfattar den. Alltså inte så som den är sparad i Fraktjakt, utan hämtad från fraktbolaget.

Exempel {'value':'1 kg', 'name':'Vikt', 'order':15}, {'value':'1', 'name':'Antal kolli', 'order':14}

'name' : Fältnamn, i regel översatt

'value' : Fältvärde, i regel översatt

'order' : Sorteringsordning så dert blir lättare att presentera det logiskt för slutkunden.

#### <span id="page-11-2"></span>**TrackEvent**

En händelse som fraktbolaget noterat för frakten.

Exempel {'status':'Utlämnad av ombud', 'location':'STOCKHOLM, Sverige', 'time':'2021/07/08 17:55:00 +0200'}

'time' : När

'location' : Var,

'status' eller 'text' : Vad som noterats, i regel översatt

'status' används om det är en förändrad fraktstatus.'text' anges om det bara är lite information.

#### <span id="page-11-1"></span>AgentInfo

Information om ombudet frakten lämnas ut hos. Finns bara om frakten går till ett ombud.

'name' : Ombudsnamn

'address' : **AddressInfo** till ombud

'html\_info' : Extra information om ombud i HTML-kod

'latitude' : latitude

'longitude' : longitude,

'agent operation hours' : Eventuellt kan AgentOperationHours presenteras

#### <span id="page-11-0"></span>AgentOperationHours

Ett stort element som försöker presentera ombudets öppettider. Inte alla fraktbolag presenterar öppettiderna för sina ombud:

Exempel {'default':[],'overrides':{'weekday':{'wed':[{'open':'09:00','close':'18:00'}],'sat': [{'open':'09:00','close':'15:00'}],'fri':[{'open':'09:00','close':'18:00'}],'tue': [{'open':'09:00','close':'18:00'}],'mon':[{'open':'09:00','close':'18:00'}],'sun': [{'open':'10:00','close':'15:00'}],'thu':[{'open':'09:00','close':'18:00'}]}}}

'default': [Öppettider]

'overrides' : Hash med veckodagar 'weekday' och/eller datum. Varje dag har en array med Öppettider. Fler tider kan förekomma för ex lunchstäng.

Öppettider kan vara 'always\_open', 'closed' eller {'open' : Time, 'close' : Time}

### <span id="page-12-0"></span>*Responce*

Fraktjakt läser inte innehållet i svaret. Det måste ha HTTP-Status-code = 200

Blir det för många felaktiga anrop från Fraktjakt förbehåller vi oss rätten att sluta anropa dom url'er som integrationen anger.

## <span id="page-13-2"></span>Support

### <span id="page-13-1"></span>*Kontakta oss*

[https://www.fraktjakt.se/om\\_fraktjakt/kontakt](https://www.fraktjakt.se/om_fraktjakt/kontakt)

Fraktjakt AB Gjuterigatan 9 55318 Jönköping Sverige

Momsregistreringsnummer: SE556751901101

E-post: api@fraktjakt.se Webbchat: [https://www.fraktjakt.se/om\\_fraktjakt/kontakt](https://www.fraktjakt.se/om_fraktjakt/kontakt) Kundtjänst: [info@fraktjakt.se](mailto:info@fraktjakt.se)

Nya versioner av det dokumentet utannonseras på mailinglistan <https://groups.google.com/d/forum/fraktjakt-api>

## <span id="page-13-0"></span>*Öppettider kundtjänst*

Måndag – Torsdag: 8.00 – 16.15 CET (Central European Time) Lördag & Söndag: Stängt Fredagar: 09:00-16:15 Kundtjänst har stängt för lunch 11:30-12:30